# **PDFlib, PDFlib+PDI, PPS** *Generate PDF on the fly – and more!*

#### *What can you do with PDFlib?*

The PD<u>Flib family of products compr</u>ises a toolkit for creating and processing PDF documents. It is not a ready-made application, but a programming library which can be used in all current development environments and languages. PDFlib is available in three different flavors: PDFlib, PDFlib+PDI, and the PDFlib Personalization Server (PPS).

#### *Easy to use: PDFlib Programming Interface*

The PDFlib core is written in the ANSI C language. The functionality is also accessible via a simple API from a variety of programming environments:

- ► COM for use with VB, ASP, Borland Delphi, etc.
- $\blacktriangleright$  C and C++
- ► Cobol (IBM eServer zSeries)
- $\blacktriangleright$  Java, including servlets
- ► .NET for use with C#, VB.NET, ASP.NET, etc.
- ► PHP hypertext processor
- ► Perl
- ► Python
- ► REALbasic
- ► RPG (IBM eServer iSeries)
- $\blacktriangleright$  Tcl

#### *Deployment*

Thousands of Web developers worldwide are working with our software. PDFlib meets all quality and performance requirements for server deployment. All PDFlib products are suitable for robust 24x7 deployment and unattended batch processing.

PDFlib runs on practically all computing platforms. We offer precompiled binaries for all common flavors of Mac OS, Windows, and Unix, as well as versions for IBM eServer iSeries and zSeries.

### *Licensing Options*

We offer various licensing options for server licenses, site licenses, and source code licenses. Support contracts for extended technical support with short response times are also available.

#### *Contact*

Fully functional evaluation versions including documentation and samples are available from our Web site for all supported platforms. For more information please contact:

PDFlib GmbH, Tal 40 80331 München, Germany  $ph$ one +49 • 89 • 29 16 46 87 [sales@pdflib.com](mailto:sales@pdflib.com)  $\frac{6x + 49 \cdot 89 \cdot 29}{164686}$  www.pdflib.com

#### **PDFlib product suite**

## *PDFlib*

PDFlib contains all functions required to create PDF output containing text, vector graphics, and images plus hypertext elements. You can use PDFlib for the following tasks:

- $\triangleright$  create PDF documents from from user input on a Web site
- ► create database reports in PDF
- $\blacktriangleright$  create bills for online shops in realtime
- $\triangleright$  create PDF/X documents for commercial printing
- ► convert images to PDF
- ► add »Save as PDF« capability to your application

### *PDFlib+PDI (PDF Import)*

PDFlib+PDI includes all PDFlib functions, plus the PDF Import Library (PDI) for including pages from existing PDF documents in the generated output. You can use PDFlib+PDI for all PDFlib tasks, plus the following:

- $\triangleright$  impose multiple PDF pages on a single sheet for printing
- ► add some text (e.g. headers, footers, stamps, page num-
- bers) or images (e.g. company logo) to existing PDF pages  $\blacktriangleright$  add barcodes to existing PDF pages
- ► place PDF ads in existing documents
- ► merge existing PDF pages based on user selection
- ► assemble PDF/X documents

# *PDFlib Personalization Server (PPS)*

PDFlib Personalization Server (PPS) includes PDFlib+PDI, plus additional functions for automatically filling PDFlib blocks. Blocks are placeholders on the page which can be filled with text, images, or PDF pages. The blocks can be created interactively with the PDFlib Block Plugin for Adobe Acrobat on Mac and Windows (the Plugin is included in PPS) and will be filled automatically with PPS. You can use PPS for all PDFlib+PDI tasks, plus the following:

- $\blacktriangleright$  add address data to PDF mailings
- $\triangleright$  customize direct mailings with text and images
- $\blacktriangleright$  fill templates for transactional and statement processing
- $\triangleright$  personalize business cards and similar print jobs
- $\rightarrow$  generate customer individual parts catalogs from database
- **Example 2** automatically produce individual documentation depending on machine or system configuration

# *Feature overview for the PDFlib product suite*

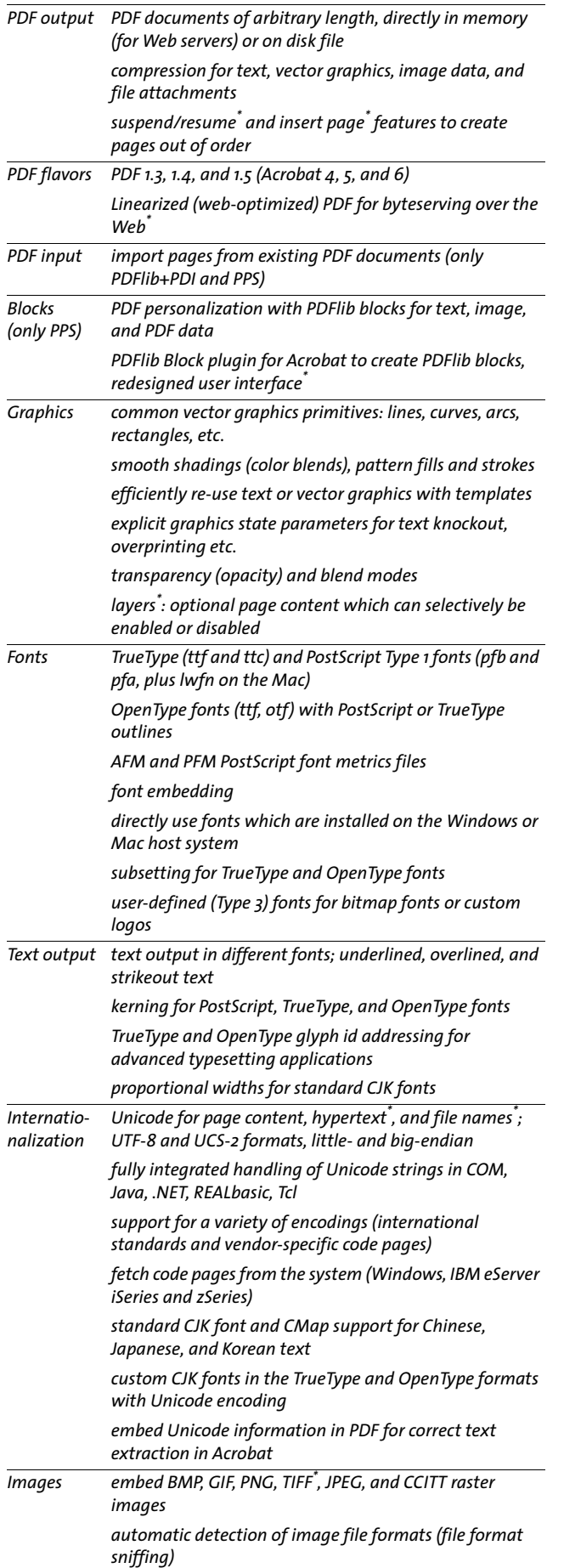

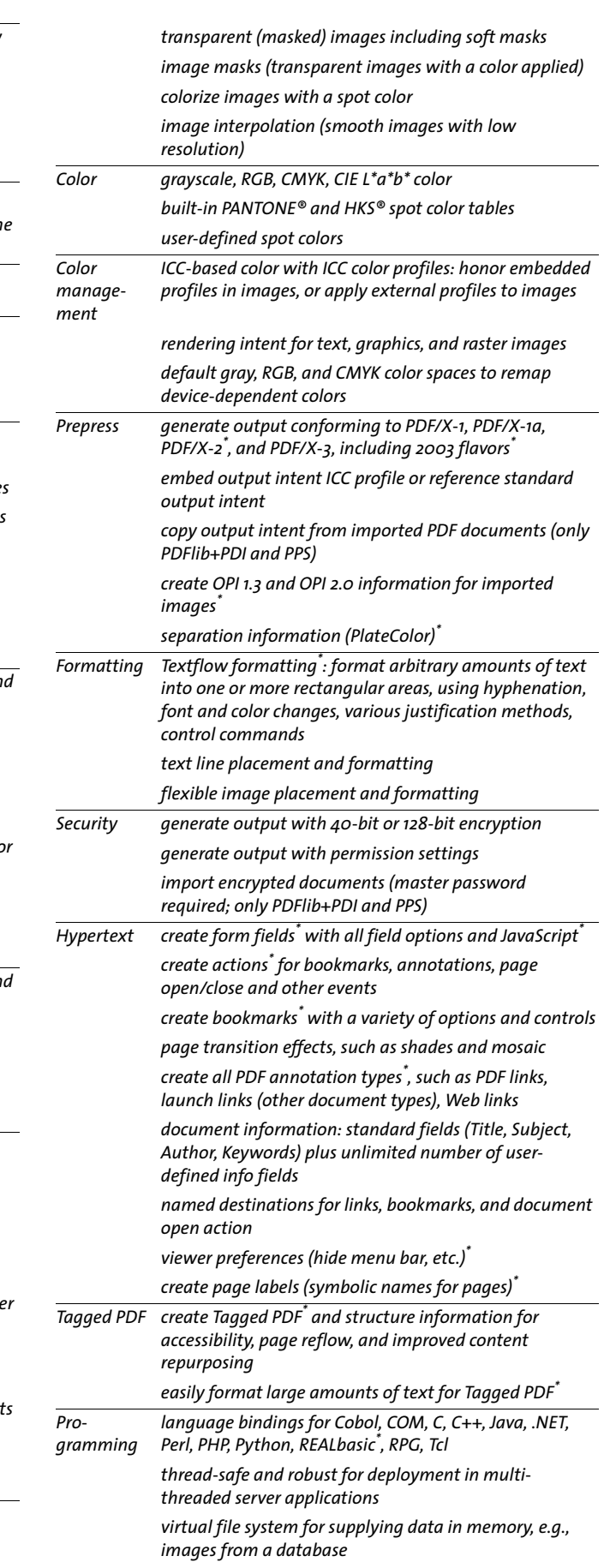

*\* New or considerably improved in PDFlib 6*